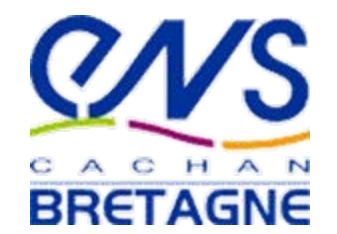

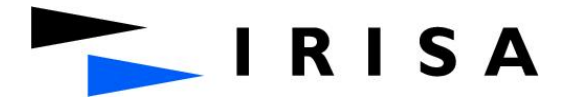

#### Calcul de structures d'ARNsur cartes graphiques

Dominique Lavenier ENS Cachan Bretagne / IRISA EPI INRIA Symbiose

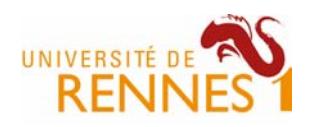

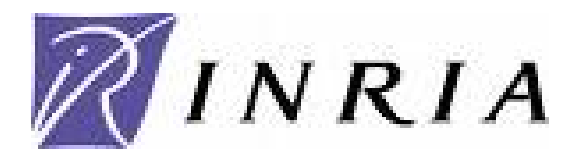

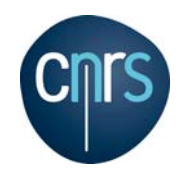

## Plan de l'exposé

- Introduction
	- Parallélisme
	- Carte graphique
- L'algorithme UNAFold
	- présentation
	- Parallélisation
	- Implémentation sur cartes graphiques
- 2 exemples d'application
	- Recherche de micro ARN dans le génome du puceron
		- Collaboration : UMR BiO3P ‐ INRA Agrocampus Ouest
	- Évaluation statistique de la présence de structures secondaires dans une molécule d'ADN simple brin
		- Collaboration : UMR 6239 Génétique Immunothérapie Chimie & Cancer (GICC) ‐ Tours

#### **Motivations**

- Recherche de structures d'ARN
	- Algorithmes complexes et coûteux en temps
	- Besoins d'analyses à grande échelle (génome)
- Les performances des microprocesseurs *mono‐core* stagnent
	- Fréquence des processeurs bloquée depuis quelques années
	- Apparition des multi‐cœurs (duo, quad, …)
		- Les performances ne suivent pas l'évolution des masses de données génomiques
- Parallélisme massif
	- La seule solution pour réduire significativement les temps de calcul

#### Parallélisme : plusieurs solutions

#### • Grille de calcul

- Connexion via internet de plusieurs centre de calcul pour participer à un traitement
- Parallélisme à gros grain
- Distribution de tâches indépendantes
- Cluster (plate forme bioinfo GenOuest)
	- La solution la plus utilisée à ce jour
	- Parallélisme à gros grain
	- Possibilité de faire coopérer les nœuds pour un même traitement

#### Parallélisme : plusieurs solutions

- Serveur multi cœurs
	- Plusieurs processeurs connectés à la même mémoire
	- Parallélisme à grain moyen
- Accélérateurs matériels
	- Carte dédiée à un calcul
	- Carte graphique
	- Parallélisme à grain fin

#### Les cartes graphiques

- Architectures hautement parallèle
	- $-$  NVIDIA GTX 280  $\rightarrow$  240 processeurs (1.3 GHz)
- Coût modeste
	- $-$  > 500  $\epsilon$
- Se programme facilement
	- Langage CUDA
	- OpenCL (en cours de standardisation)
- Installation aisée
	- Équipement immédiat des laboratoires de biologie
	- Pas de maintenance

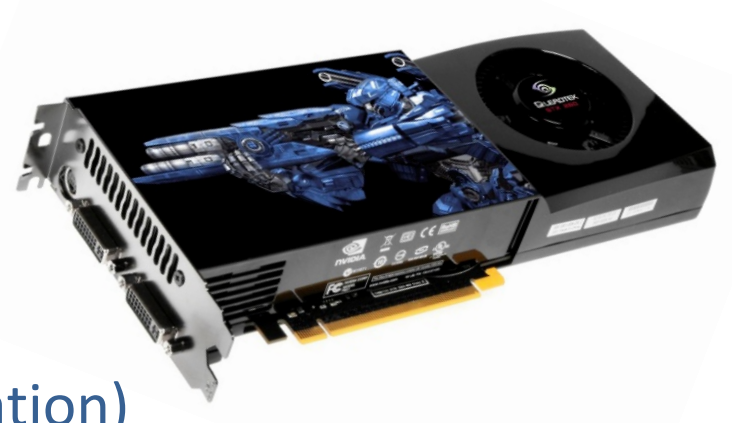

### Le concept GP‐GPU

• General-Purpose computation on Graphics Processing Units

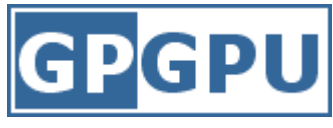

- Concept né avec la flexibilité de programmation des cartes graphiques
- Déportation des calculs coûteux sur la carte graphique
- Tous les domaines applicatifs sont concernés
- En savoir plus : http://gpgpu.org

#### Défis GP‐GPU

- Transformer un programme écrit pour des ordinateurs standard (programmation séquentielle) en en programme massivement parallèle
- Limite :
	- loi d'Amdahl :
		- S + P le temps d'exécution total d'un programme
			- S est la fraction purement séquentielle
			- P est la fraction parallélisable
		- Accélération max <sup>=</sup> (S+P) / S

– Temps de transfert des données vers la carte

# UNAFold

- The UNAFold software package is an integrated collection of programs that simulate folding, hybridization, and melting pathways for one or two single‐stranded nucleic acid sequences
- UNAFold <sup>=</sup> Unified Nucleic Acid Folding
- Folding algorithm Æ *hybrid‐ss‐min* function

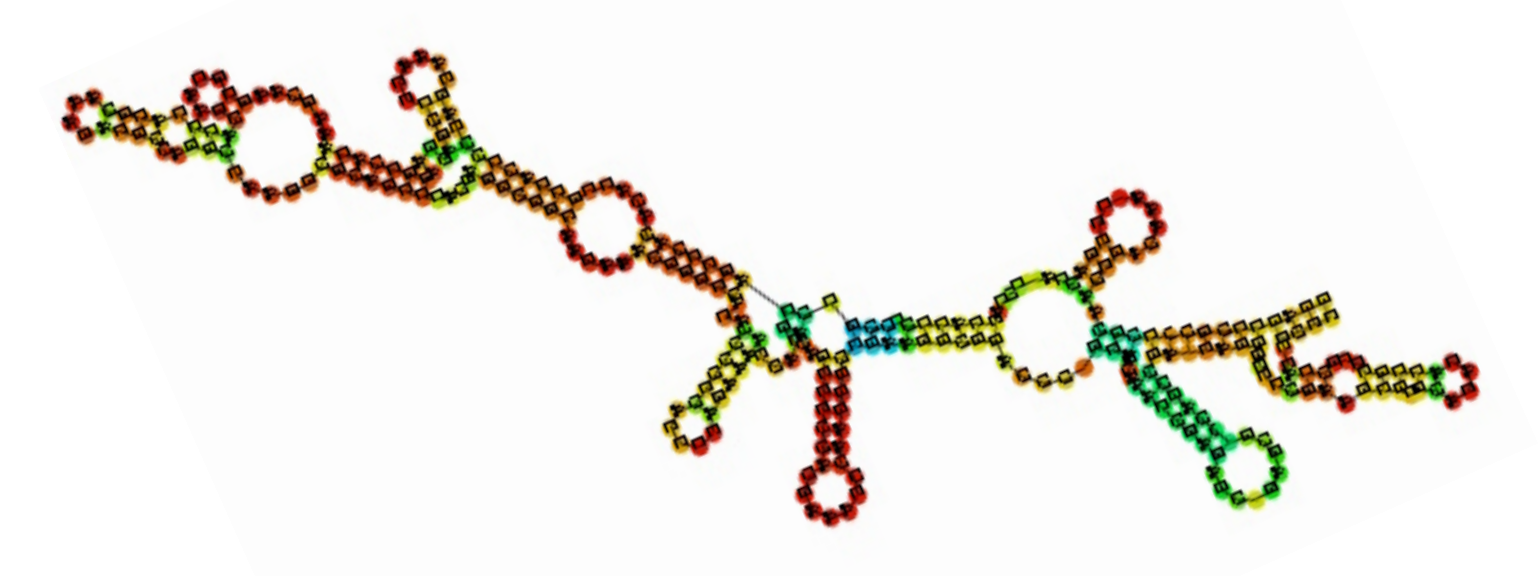

### *hybrid‐ss‐min* function

- Calcul de la structure la plus stable
	- En entrée : la séquence d'ARN
	- En sortie : structure <sup>+</sup> score

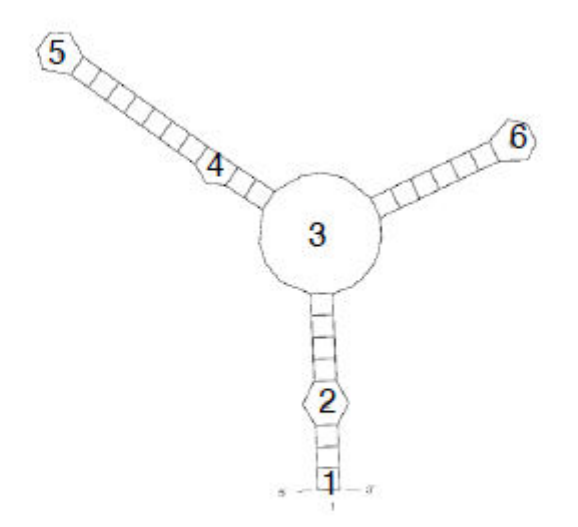

### Algorithme

$$
Q'_{i,j} = \begin{cases} \min \begin{cases} Eh(i,j) \\ Es(i,j) + Q'_{i+1,j-1} \\ \min \begin{array}{c} \min \limits_{k,l \in ]i:j[^2} Ei(i,j,k,l) + Q'_{k,l} \\ QM_{i+1,j-1} \end{array} \end{cases} \quad \text{if pair } i \cdot j \text{ is allowed} \\ QM_{i,j} = \min \limits_{i < k < j} (Q_{i,k} + Q_{k+1,j}) \\ Q_{i,j} = \min \{QM_{i,j}, \min(Q_{i+1,j}, Q_{i,j-1}), Q'_{i,j}\} \end{cases} \tag{3}
$$

Eh(i, j) Ei(i, j, k, l) and Es(i, j) are respectively the energies of :

- $\bullet$  Eh(i, j): a hairpin loop closed by the pair i  $\cdot$  j.
- Ei(i, j, k, l): an interior loop formed by the two base pairs  $i : j, k : l$ .
- Es(i, j): two stacked base pairs  $i$  · j and  $(i + 1)$  ·  $(j 1)$ .

### Complexité

- N <sup>=</sup> taille de la séquence d'ARN
- $\bullet\,$  T = temps d'execution  $T = f(N^3)$
- 99 % du code est parallélisable

#### Parallélisation

- Thèse de G. Rizk
- Algorithme difficile à paralléliser
	- Plusieurs mois de travail
	- Maitrise de l'architecture des GPU
	- Première parallélisation « efficace »
- Gain sur UNAfold
	- Accélération : x10 à x25
	- Résultats rigoureusement identiques

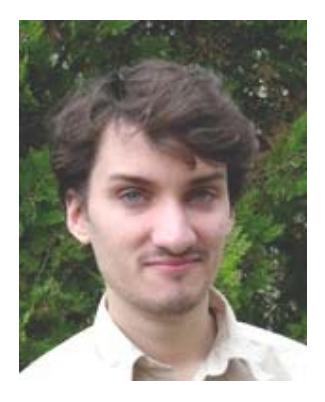

#### 2 exemples d'applications

- Recherche de micro ARN dans le génome du puceron
	- Collaboration : UMR BiO3P ‐ INRA Agrocampus Ouest
	- D. Tagu, S. Jaubert, F. Legeai
- Évaluation statistique de la présence de structures secondaires dans une molécule d'ADN simple brin
	- Collaboration : UMR 6239 Génétique Immunothérapie Chimie & Cancer (GICC) – Tours
	- Y. Bigot, J. Cambefort

#### Détection de microARN

- Les questions :
	- Quels sont les microARN présents dans le génome du puceron ?
	- Comment les identifier (vite et bien) ?
- La réponse bio‐informatique :
	- Analyse "in silico" du génome du puceron pour sélectionner les meilleurs candidats potentiels
		- Choix d'algorithmes performants  $\rightarrow$  UNAFold (bien)
		- Usage de cartes graphiques (vite)

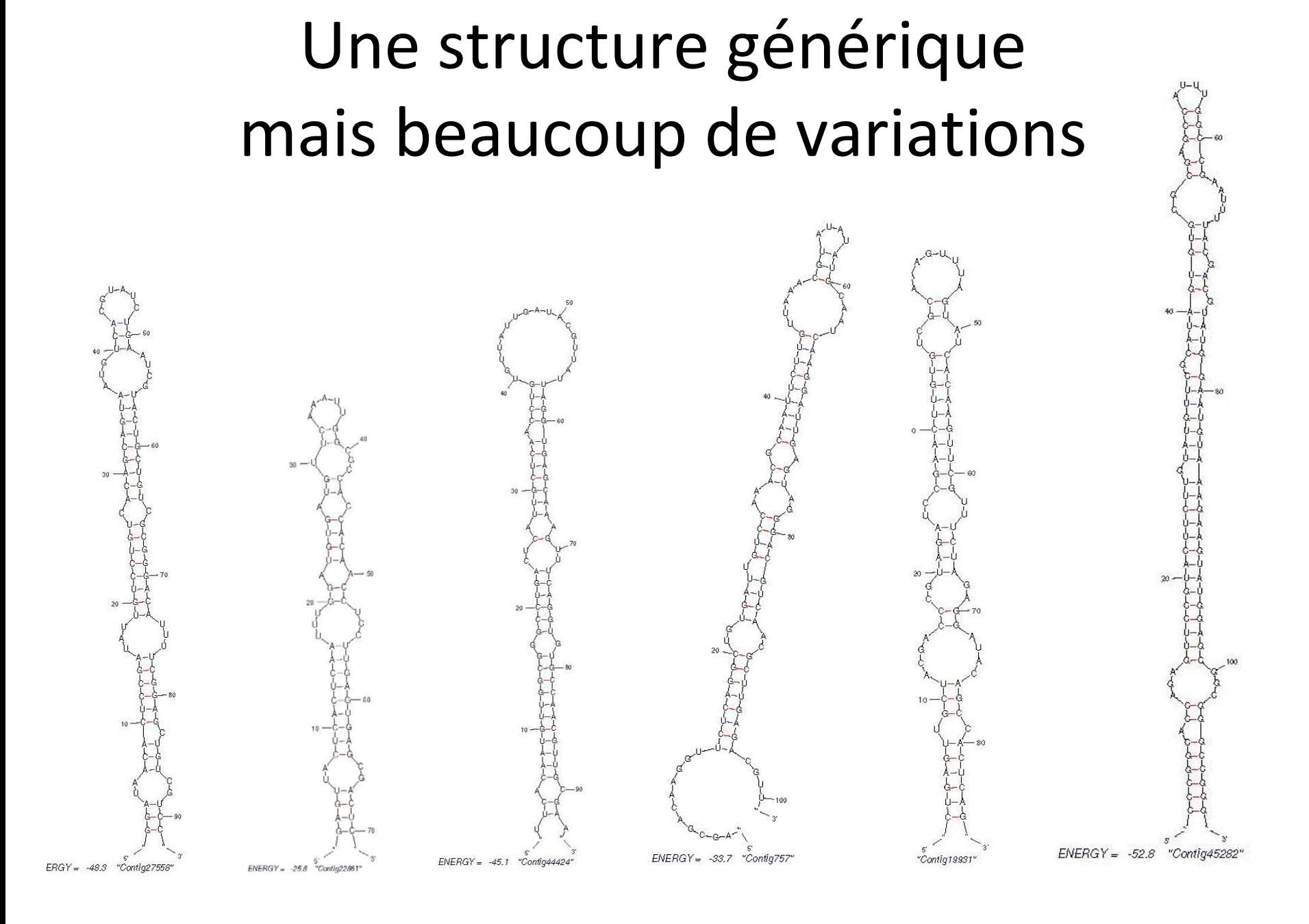

### Pipeline de détection (1)

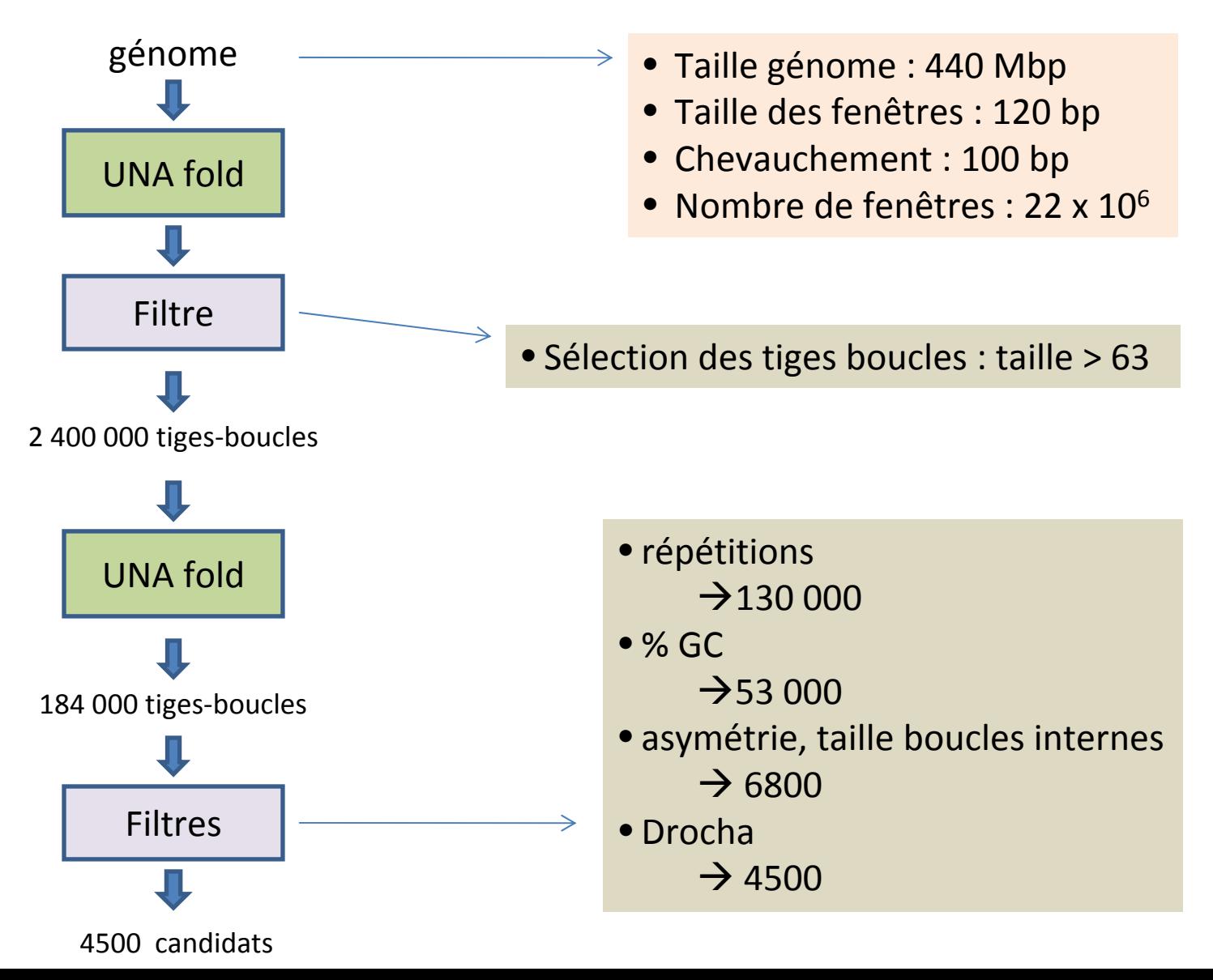

## Pipeline de détection (2)

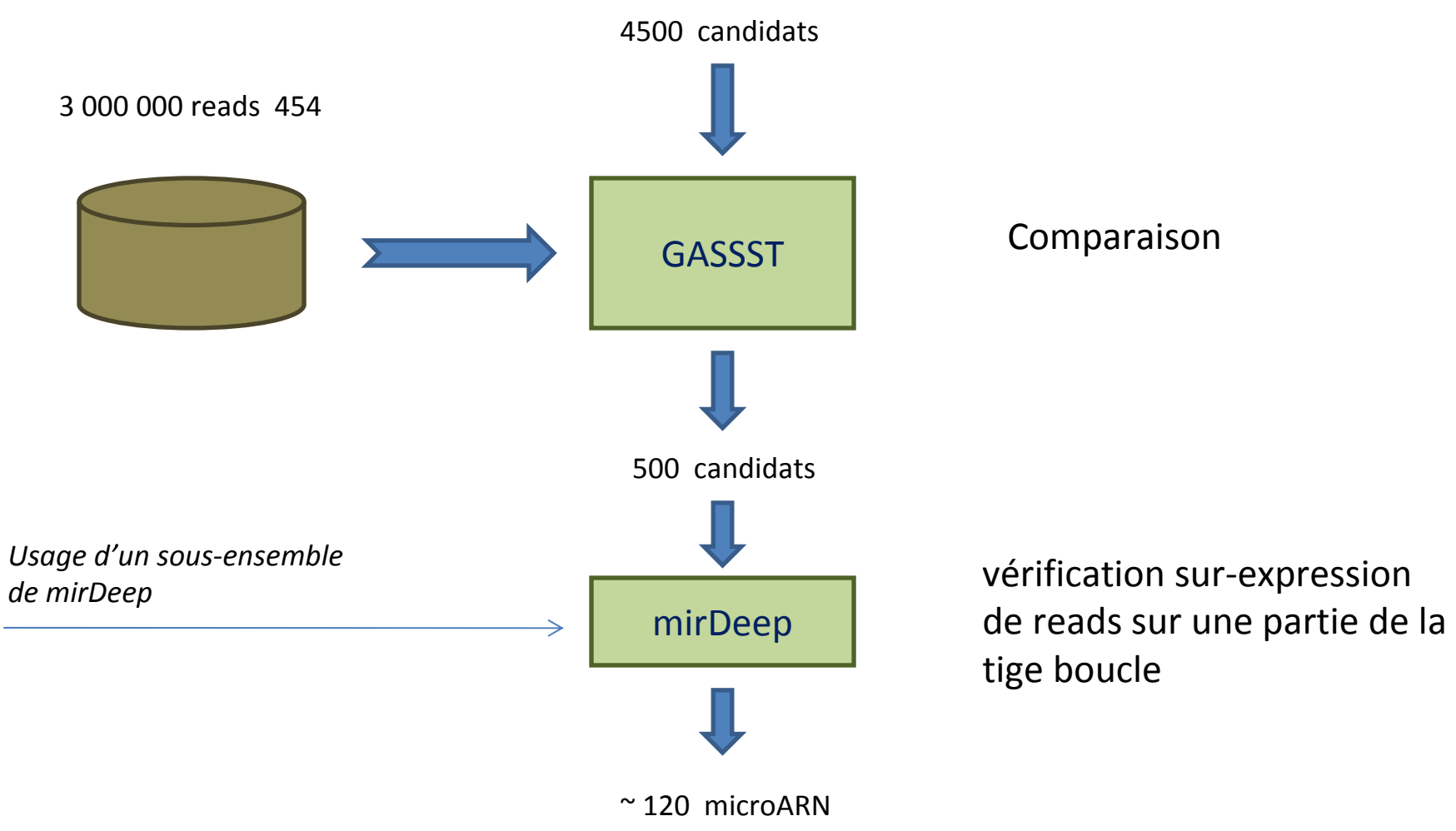

*Travail réalisé par F. Legeai*

#### Temps de calcul

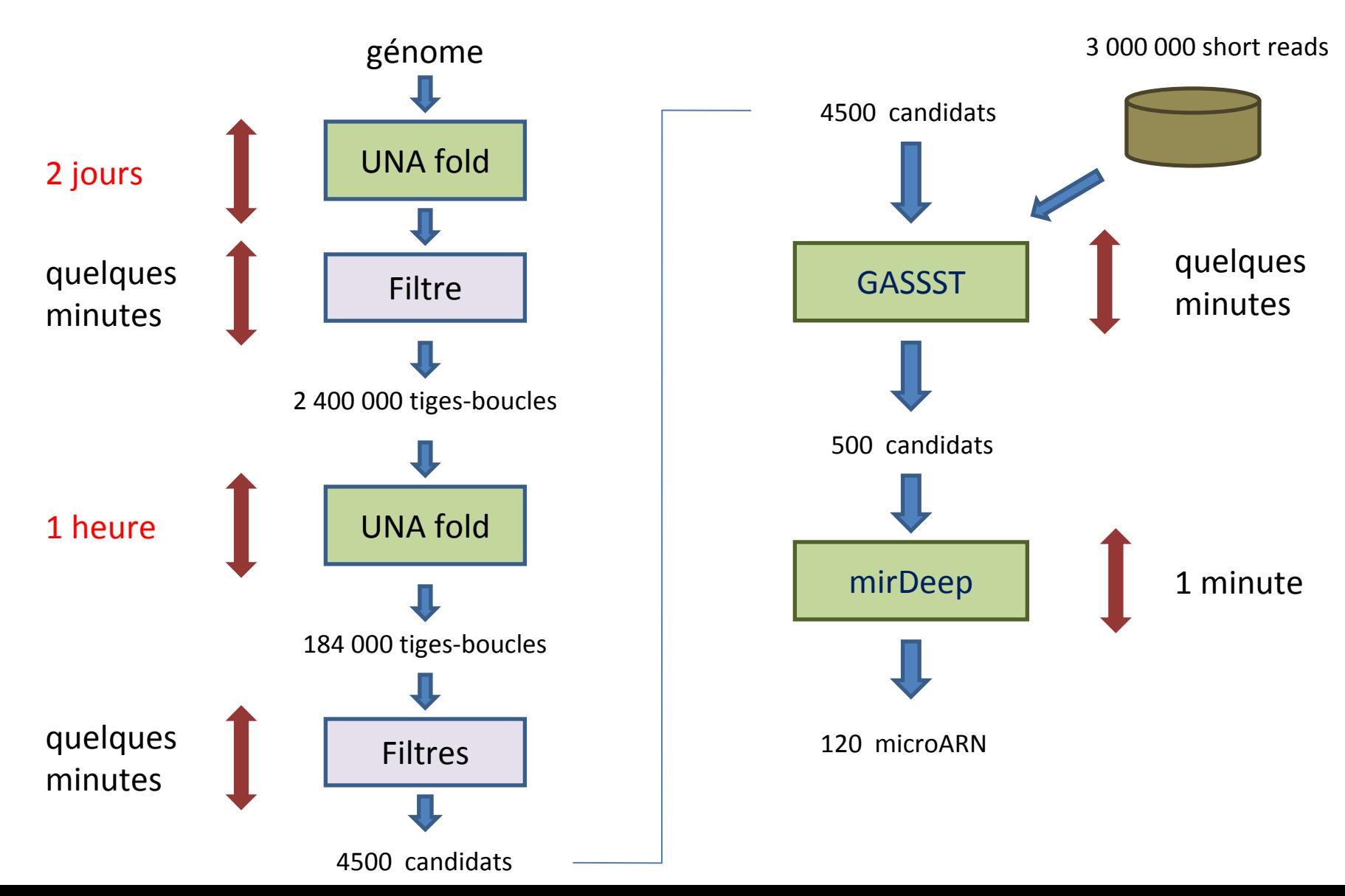

#### Accélération sur GPU

\n- \n
$$
T_{seq} = T_{UNAFold} + T_{filters}
$$
\n
$$
= 48 \times 60 + 30
$$
\n
$$
= 2880 + 30 = 2910 \text{ minutes}
$$
\n
\n- \n
$$
T_{par} = T_{UNAFold} / 12 + T_{filters}
$$
\n
$$
= 240 + 30 = 270
$$
\n
\n

• Accélération globale : Tseq / Tpar <sup>≈</sup> 10  $-$  2 jours  $\rightarrow$  4h30

#### Évaluation statistique de la présence de structures secondaires dans une molécule d'ADN simple brin

<u>1</u>. Séquence d'ADN simple brin

2. Prédiction de structures secondaires intrabrin d'ADN : UNAFold.

3. Extraction de critère de stabilité (nombre de repliements et entropies).

2 bis. Génération de N (1000 ou 10000) séquences aléatoires en conservant le % de bases : ShuffleSeq.

4. Evaluation statistique des résultats, et production d'un graphique d'ellipses de densité non‐paramétriques.

#### Résultats du pipeline (pour 1000 séquences aléatoires générées)

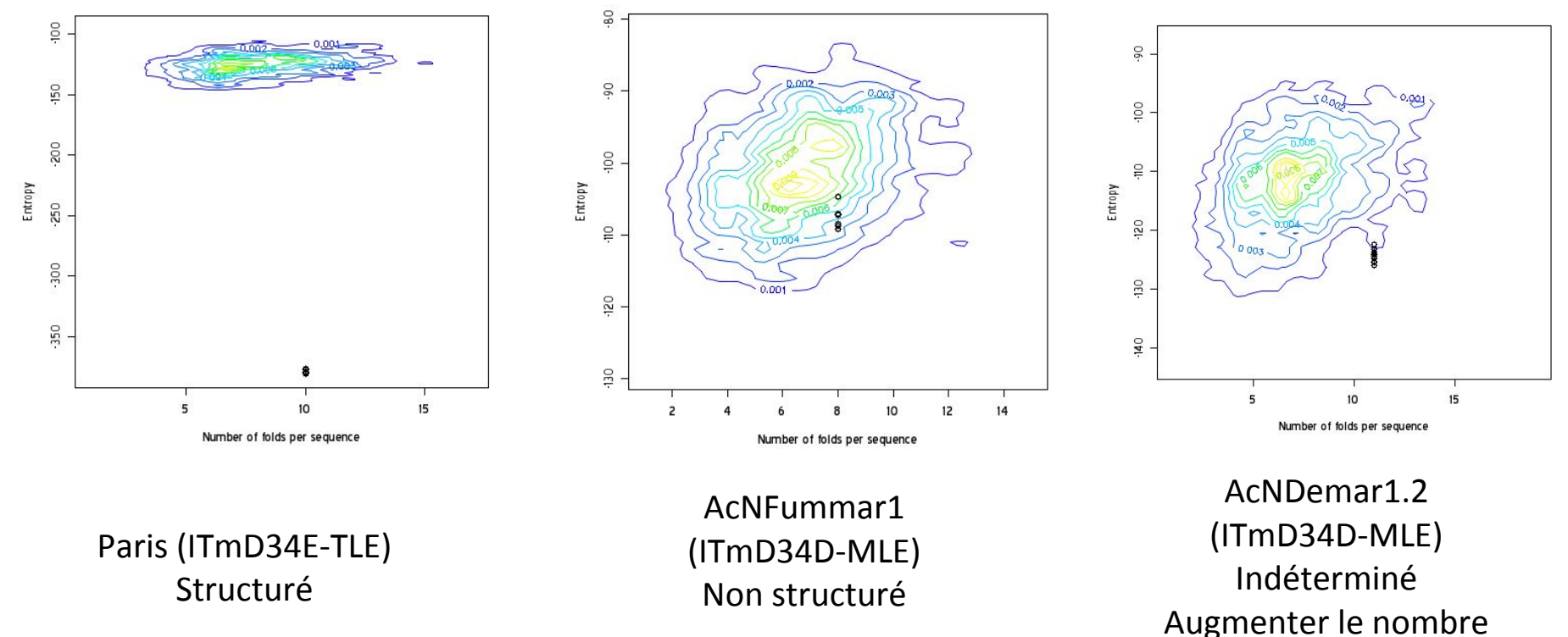

de séquences aléatoires

#### Temps de calcul

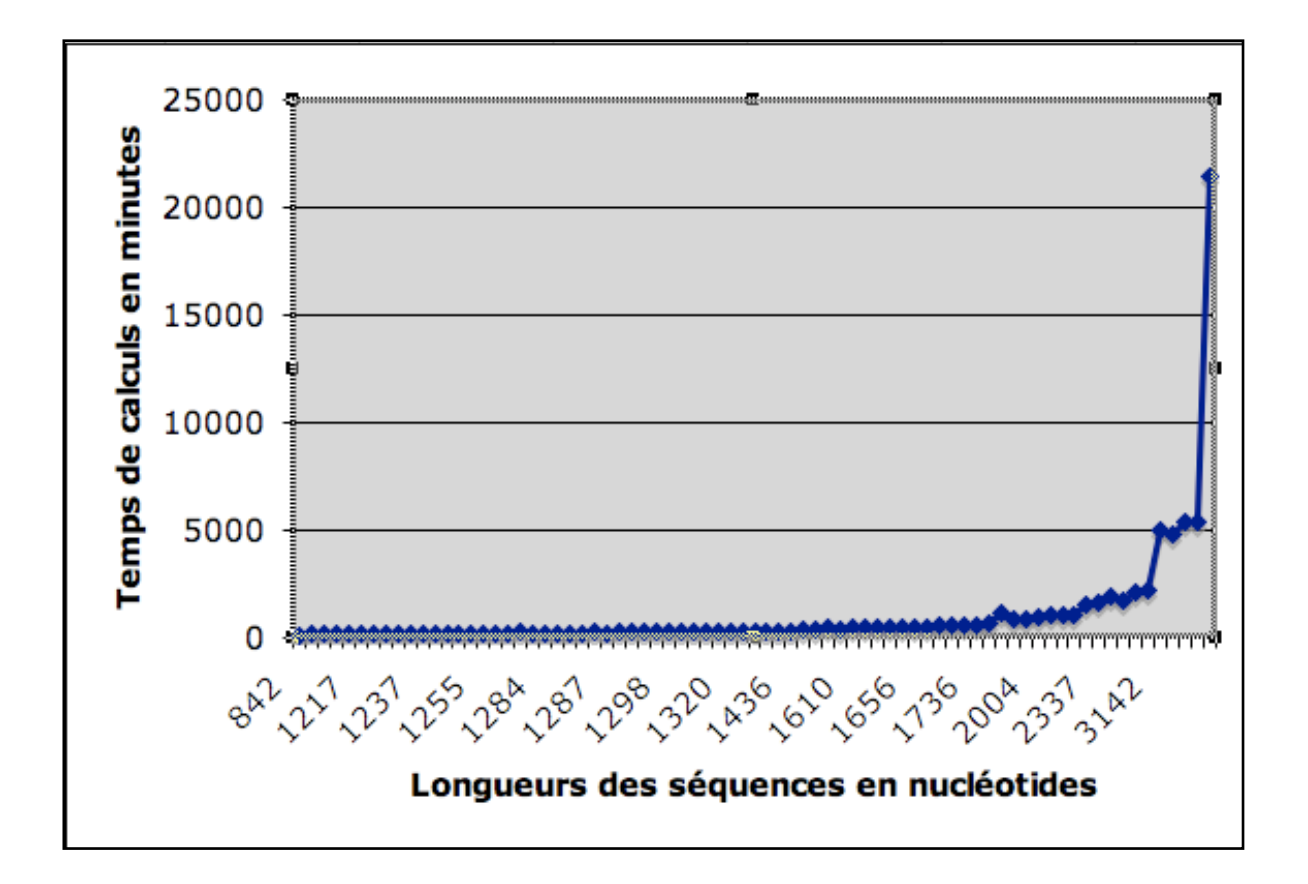

Temps de calcul en fonction de la taille des séquences, pour 1000 séquences aléatoires générées, avec un processeur Dual-Core Intel  $Xe$ on 2 $\times$ 2.66 Ghz.

#### Pipeline

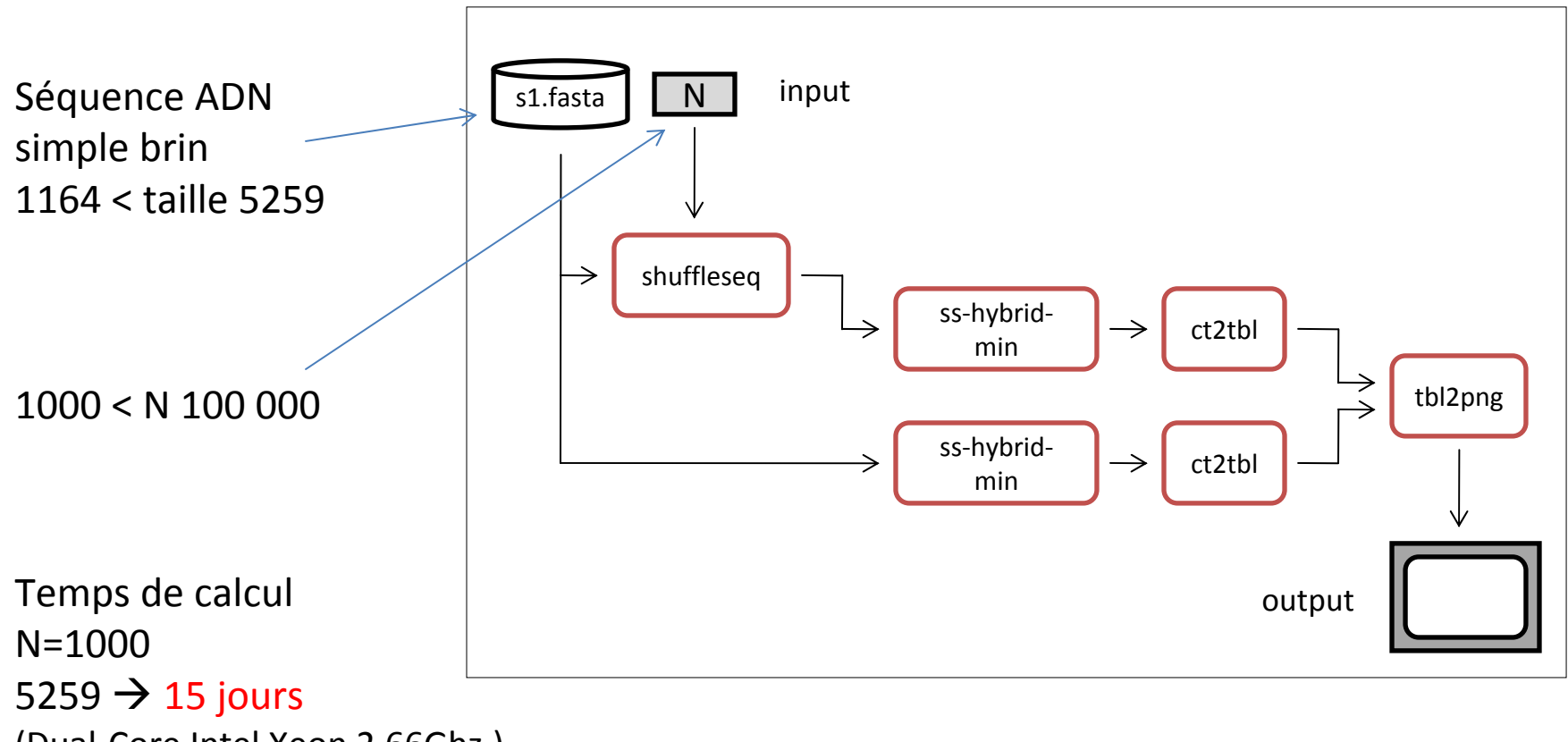

(Dual‐Core Intel Xeon 2.66Ghz.)

### Accélération sur GPU

#### • Plateforme :

- Dual‐Core Intel Xeon 2.66Ghz
- 2 cartes TESLA (version pro des cartes graphiques)
- Accélération obtenue :
	- de x30 à x50
	- Plus la taille des séquences est grande, meilleure est l'accélération
		- 2 semaines  $\rightarrow$  7 heures (x50)
		- $\bullet~$  3 heures  $\bigrightarrow$  6 minutes (x30)
- Equipement du labo
	- Installation validée sur une carte NVIDIA disponible
	- Achat en cours d'une carte graphique de dernière génération

## Conclusion

- GPU <sup>=</sup> technologie abordable
	- Coût réduit
	- Installation aisée
	- $-$  Pérennité : standard en cours  $\rightarrow$  OpenCL
- Mise en œuvre des algorithmes
	- $-$  Difficile  $\rightarrow$  extraction d'un parallélisme massif
- Programmes Parallélisés sur GPU
	- Smith & Waterman
	- PLAST
	- HMMER
	- Docking (Piper)

– . . .